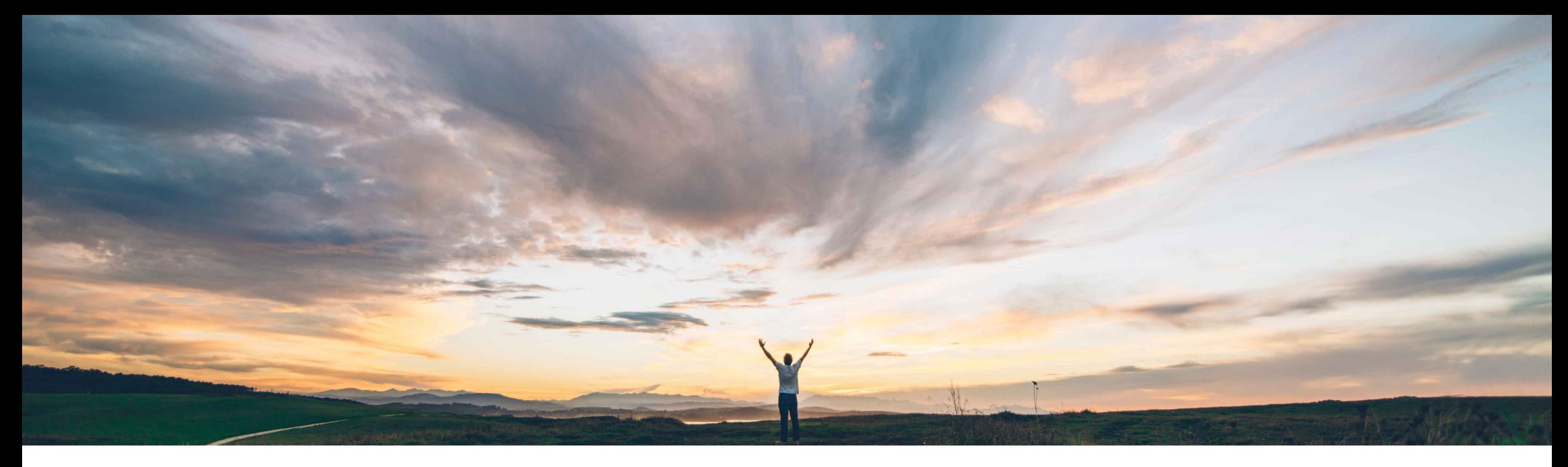

SAP Ariba

# **Feature at a Glance**

**Defaulting the purchase order's currency for a service entry sheet**

Roberto Valdovinos, SAP Ariba Target GA: September, 2018

CONFIDENTIAL

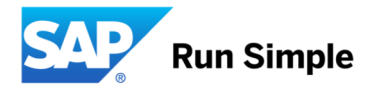

### **Feature at a Glance**

**Geographic relevance**

## Introducing: **Defaulting the purchase order's currency for a service entry sheet**

#### **Customer challenge**

Service Entry Sheets being rejected at the ERP because they contain multiple currencies, different from the original Purchase Order currency. This could be a result of two scenarios:.

- If a supplier includes a Contract/Catalog item on the Service Entry Sheet that has a different currency than the Purchase Order currency, the item price is added with the original currency. The price is not converted to the PO currency.
- If a supplier adds an unplanned item, the currency is defaulted to the user's default currency, which could be different to the PO currency.

#### **Solution area**

Operational Procurement / Ariba Network This feature is "on" by default.

#### **Meet that challenge with SAP Ariba**

With this feature, when a supplier adds a Contract/Catalog line item that has a different currency, Ariba Network will convert the currency to that of the currency used in the purchase order and also calculates the amount as per the exchange rate maintained by Ariba Network.

If supplier adds an Unplanned item, the currency is now defaulted to PO currency.

#### **Experience key benefits**

Users will be able to add contract/catalog and unplanned line items to their Service Entry Sheets and currencies will be converted managed accordingly to the PO currency.

#### **Implementation information**

#### **Prerequisites and Limitations**

## **Feature at a Glance**

**Ease of implementation** 

Low touch / simple

**Geographic relevance**

Global

## Introducing: **Defaulting the purchase order's currency for a service entry sheet**

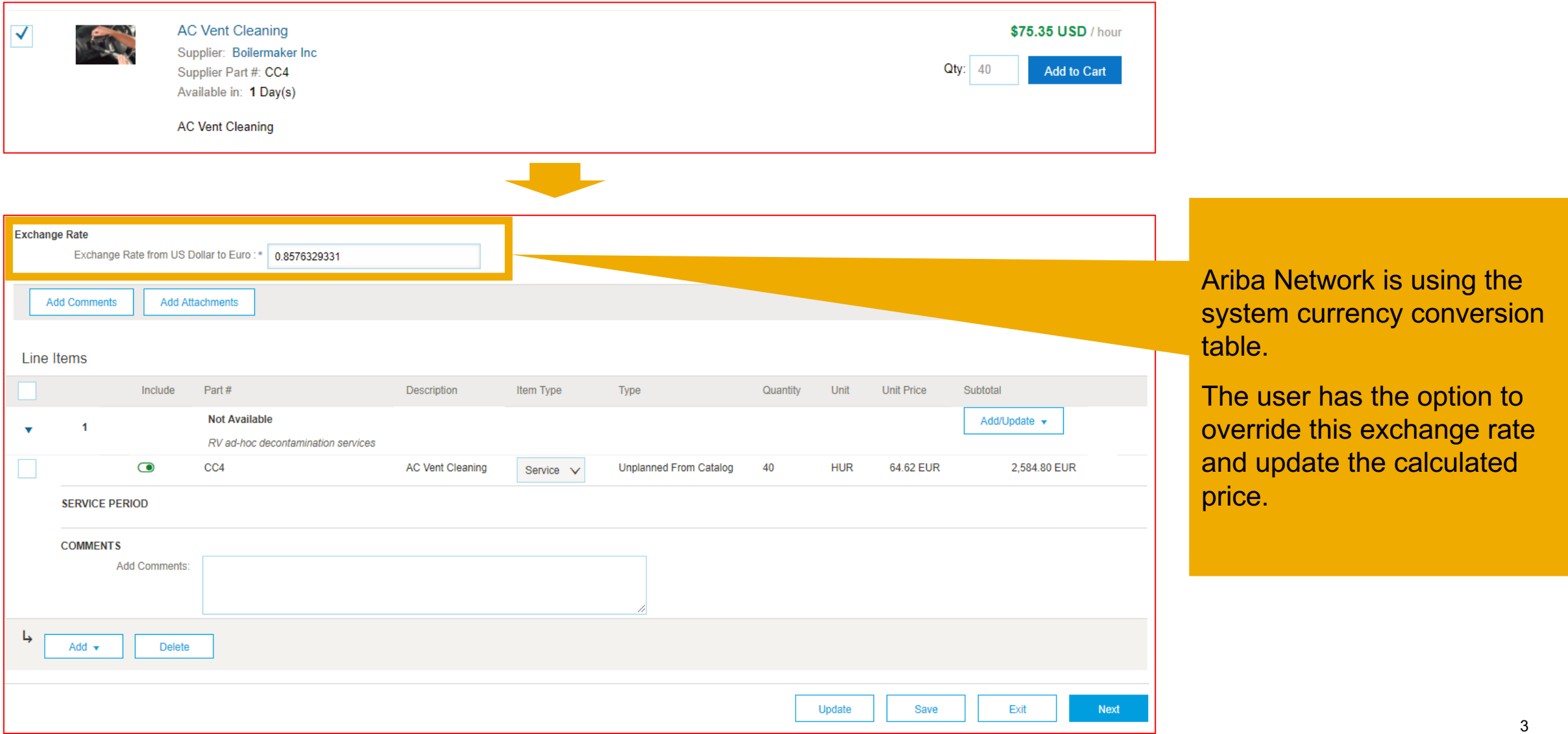